# **Subnet**

#### **By** Melwin Syafrizal Daulay, S.Kom

## Apa itu Subnet (Subnetting) ?

**E** Subnet adalah upaya / proses untuk memecah sebuah network dengan jumlah host yang cukup banyak, menjadi beberapa network dengan jumlah host yang lebih sedikit.

#### **Apa gunanya Subnetting?**

- untuk menentukan batas network ID dalam suatu subnet.
- Memperbanyak jumlah network (LAN)
- **n** Mengurangi jumlah host dalam satu network
- n Tujuan lain dari subnetting yang tidak kalah pentingnya adalah untuk mengurangi tingkat kongesti (gangguan/ tabrakan) lalulintas data dalam suatu network.

# **Satu Physical Network dengan host yang banyak**

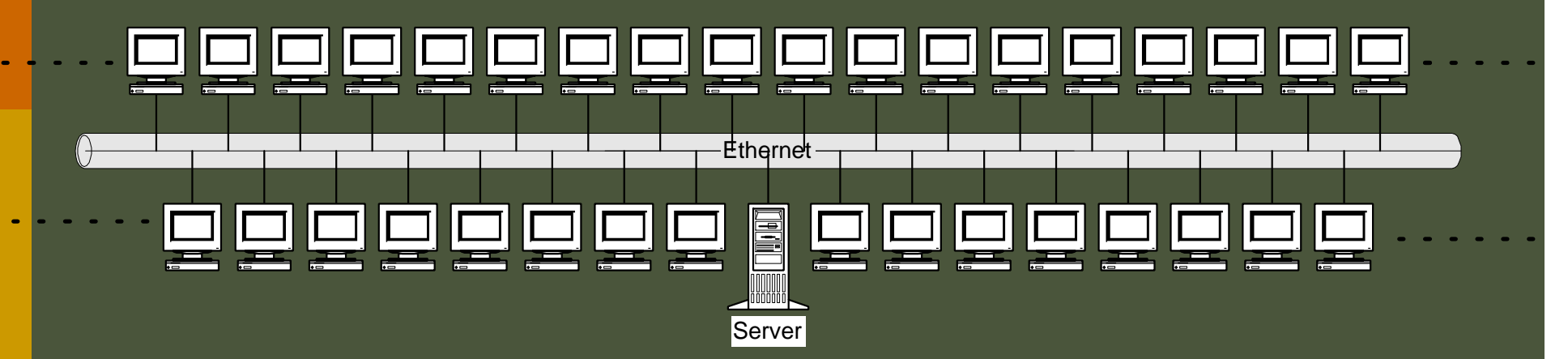

Ilustrasi pada gambar berikut, sama dengan ratusan orang berada pada suatu ruangan. Jika ada banyak orang yang berbicara pada saat bersamaan, maka pendengaran kita terhadap seorang pembicara akan terganggu oleh pembicara lainnya. Akibatnya, kita bisa salah menangkap isi pembicaraan, atau bahkan sama sekali tidak bisa mendengarnya. Artinya tingkat kongesti dalam jaringan yang besar akan sangat tinggi, karena probabilitas "tabrakan" pembicaraan bertambah tinggi jika jumlah yang berbicara bertambah banyak.

Untuk menghindari terjadinya kongesti akibat terlalu banyak host dalam suatu physical network, dilakukan segmentasi jaringan.

### Subnetting secara fisik

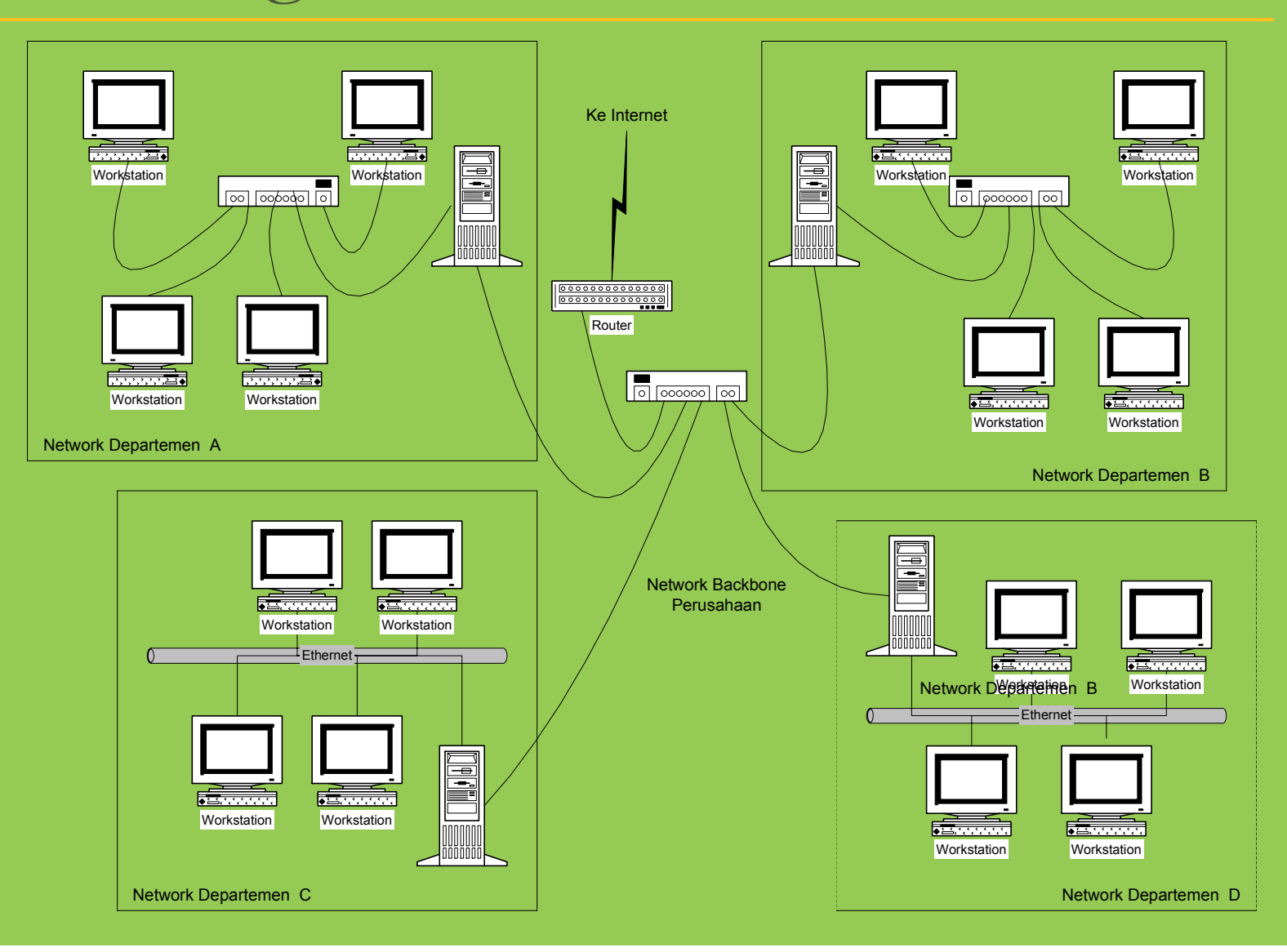

#### Sub-netting menggunakan netmask

#### **untuk membagi network menjadi lebih banyak**

#### **Pembagian satu kelas** *network* **menjadi sejumlah** *subnetwork*

contoh : IP Network Klas A 10.0.0.0 dengan netmask 255.0.0.0 (16.777.214 host untuk tiap kelas) bila netmask diganti menjadi 255.128.0.0, maka bisa dibentuk 2 subnet dengan jumlah host per subnet 8.388.606

#### **Pemindahan "garis pemisah" antara** *bit-bit network* **dengan** *bit-bit hos***t.**

contoh : untuk menghubungkan 254 host dalam satu jaringan, digunakan netmask : 255.255.255.0.

Tetapi bila komputer host yang akan dihubungkan sejumlah 300 unit, maka kita harus menggeser bit network /24 menjadi /23.

*netmask :* 255.255.255.0 *menjadi 255.255.254.0*

**(Sejumlah** *bit* **pada kelompok** *bit network* **dialihkan menjadi** *bit-bit host). Bisa juga sebaliknya* **(Sejumlah** *bit* **pada kelompok** *bit host* **dialihkan menjadi** *bit-bit network).*

## Mengapa Perlu Subnet ?

- Jumlah IP Address Versi 4 sangat terbatas, apalagi jika harus memberikan alamat semua host di Internet. Oleh karena itu, perlu dilakukan efisiensi dalam penggunaan IP Address tersebut, supaya dapat mengalamati semaksimal mungkin host yang ada dalam satu jaringan.
- $\Box$  Konsep subnetting dari IP Address merupakan teknik yang umum digunakan di Internet untuk mengefisienkan alokasi IP Address dalam sebuah jaringan supaya bisa memaksimalkan penggunaan IP Address.

## Singkatnya **Mengapa Perlu Sub-Netting?**

- Efisiensi penggunaan *IP Address*
- Pendelegasian kekuasaan untuk pengaturan *IP Address*.
- Mempermudah manajemen jaringan Mengatasi masalah perbedaan *hardware* dan topologi fisik jaringan

## Implementasi Sub-Netting

- **Menggunakan** *subnetmask*
- **Format** *subnetmask* **sama dengan format** *IP Address* **( 32** *bit* **).**

contoh: 255.255.255.0

 *Bit-bit IP Address* **yang di-***maskin***g akan dianggap sebagai** *bit-bit network*

11000000.10101000.00000000.00000001 (192.168.0.1)

and

11111111.11111111.11111111.00000000 (255.255.255.0) =

11000000.10101000.00000000.00000000 (192.168.0.0)

 Level *masking* pada umumnya dinyatakan dengan jumlah *bit*

#### Contoh Subnetting

0 1111111.0000000.00000000.00000000 **(255.0.0.0 atau FF.0.0.0)** 0 11111111.1111111.00000000.00000000 **(255.255.0.0 atau FF.FF.0.0)** 0 1111111.11111111.111111111.00000000 **(255.255.255.0 atau FF.FF.FF.0)** 0 111111111111111111111111111111100000 **(255.255.255.224 atau FF.FF.FF.E0)**

# Masking 16 bit (/16)

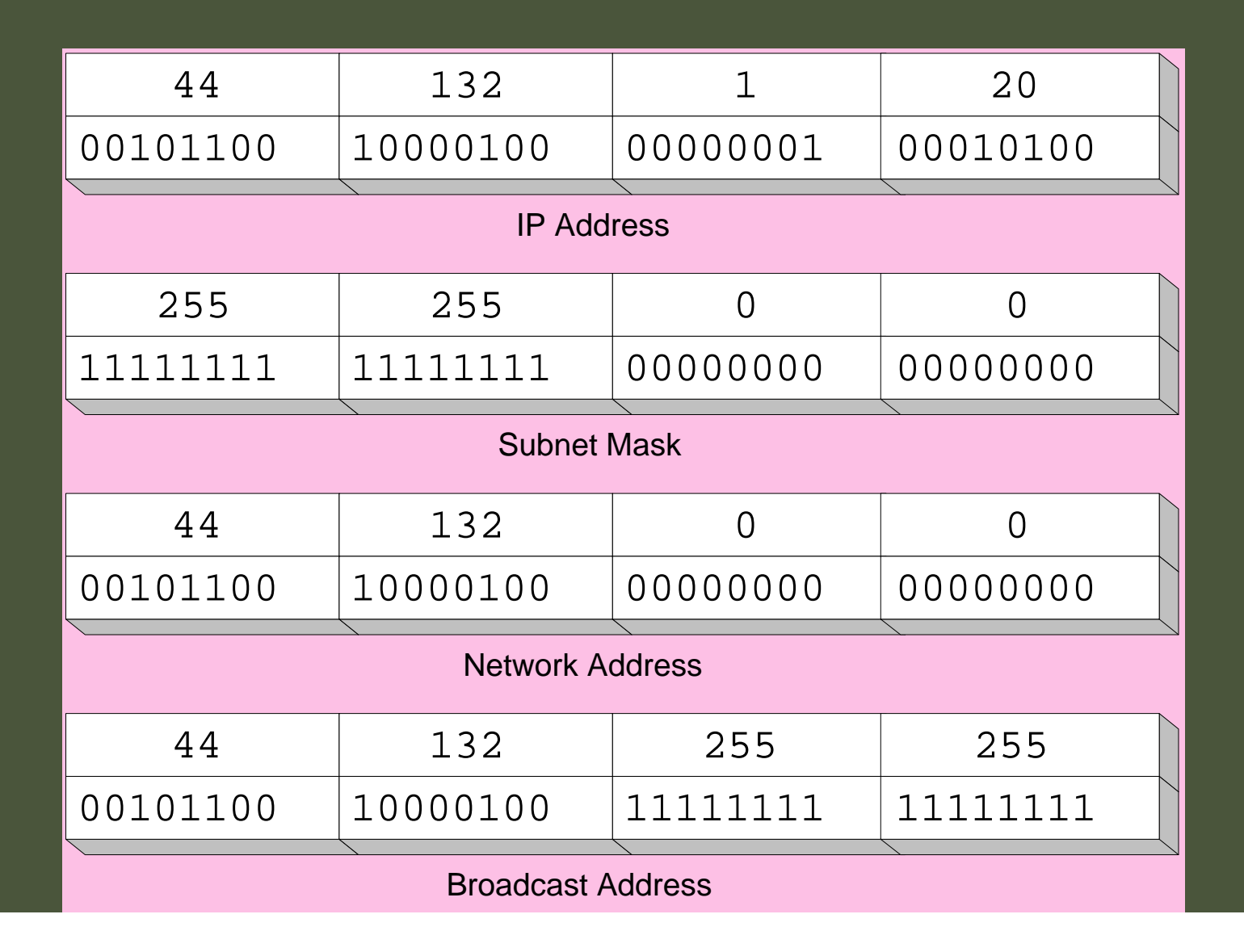

## Masking 24 bit (/24)

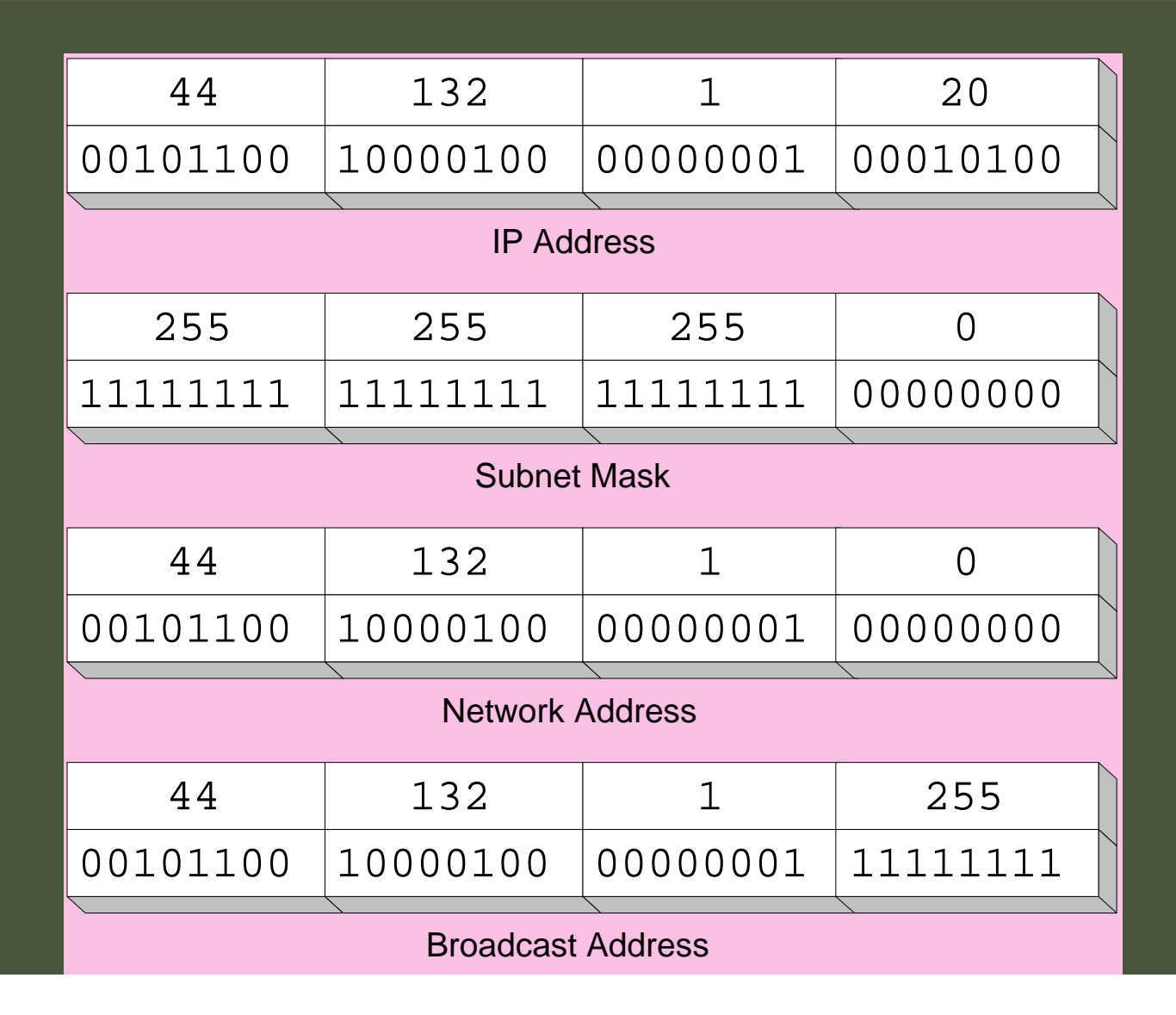

## **Masking 27 bit (/27)**

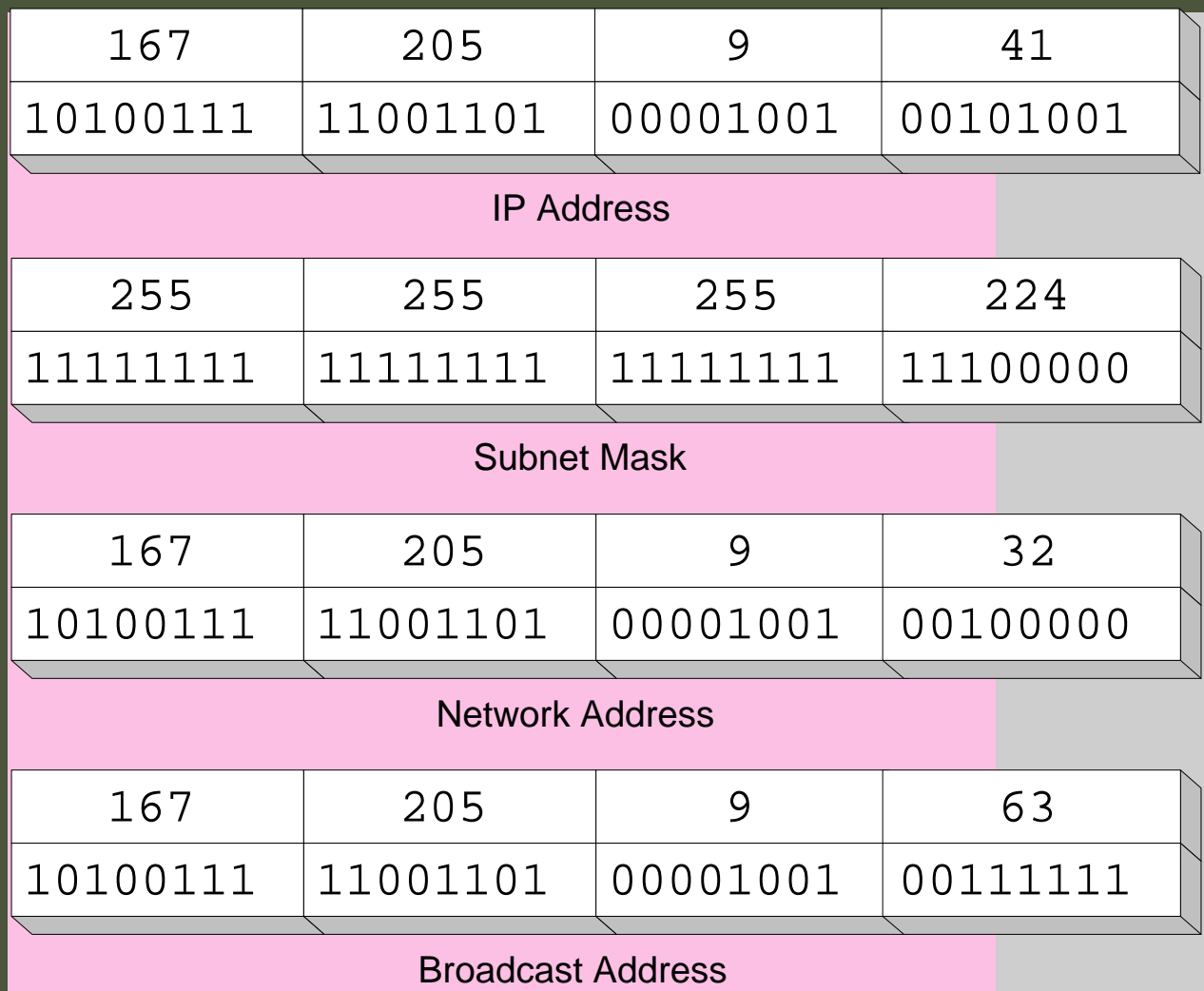

#### Keterangan

- 27 *bit* pertama adalah *bit-bit network*, sedangkan 5 *bit* terakhir adalah *bit-bit host* Ada 32 ( 2<sup>5</sup> ) kombinasi *bit host*
- *Bit host* 00000 ==> *network address Bit host* 11111 ==> *broadcast address*
- Setiap *subnetwork* dapat menampung 30 *host* ( selain nomor 00000 dan 11111 )

### **Subnet 27 bit mask**

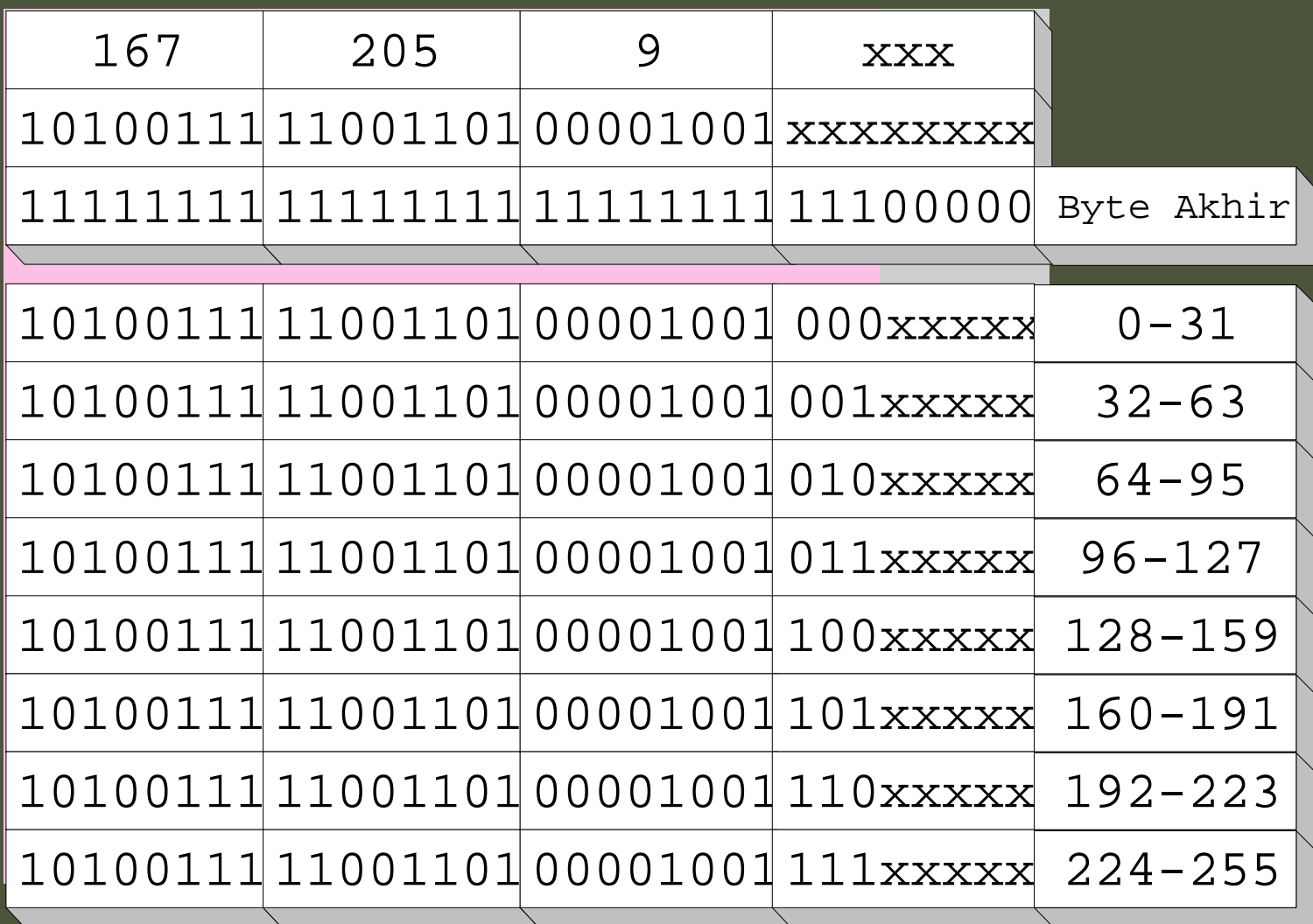

### Keterangan

- Dari satu IP Network 127.205.9 /27 dapat dibentuk 8 *subnet*
- Per Segmen atau per subnet, terdiri dari : 32 IP (2<sup>5</sup>) dengan 30 IP Address (2<sup>5</sup> - 2) yang dapat dialokasikan untuk host
- **n** Masing-masing segmen mempunyai *broadcast address* dan *network address* sendiri (1 IP untuk Net IP dan 1 IP untuk Broadcast)

#### 2 cara untuk menciptakan subnetting

- **1. Classless Inter-Domain Routing (CIDR)**
- **2. Variable Length Subnet Mask (VLSM)**

## **Classless Inter-Domain Routing (CIDR)**

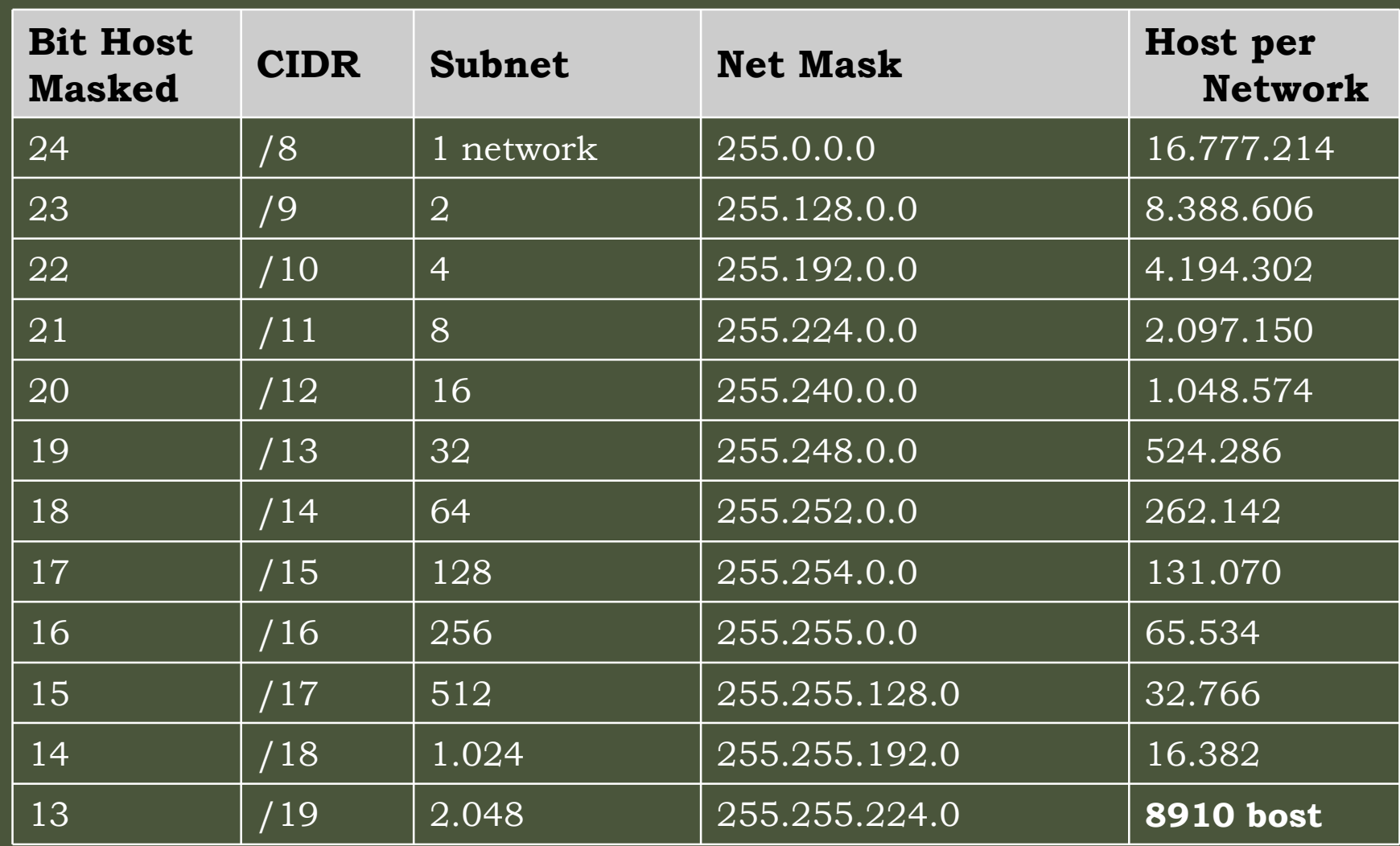

## **Classless Inter-Domain Routing (CIDR)**

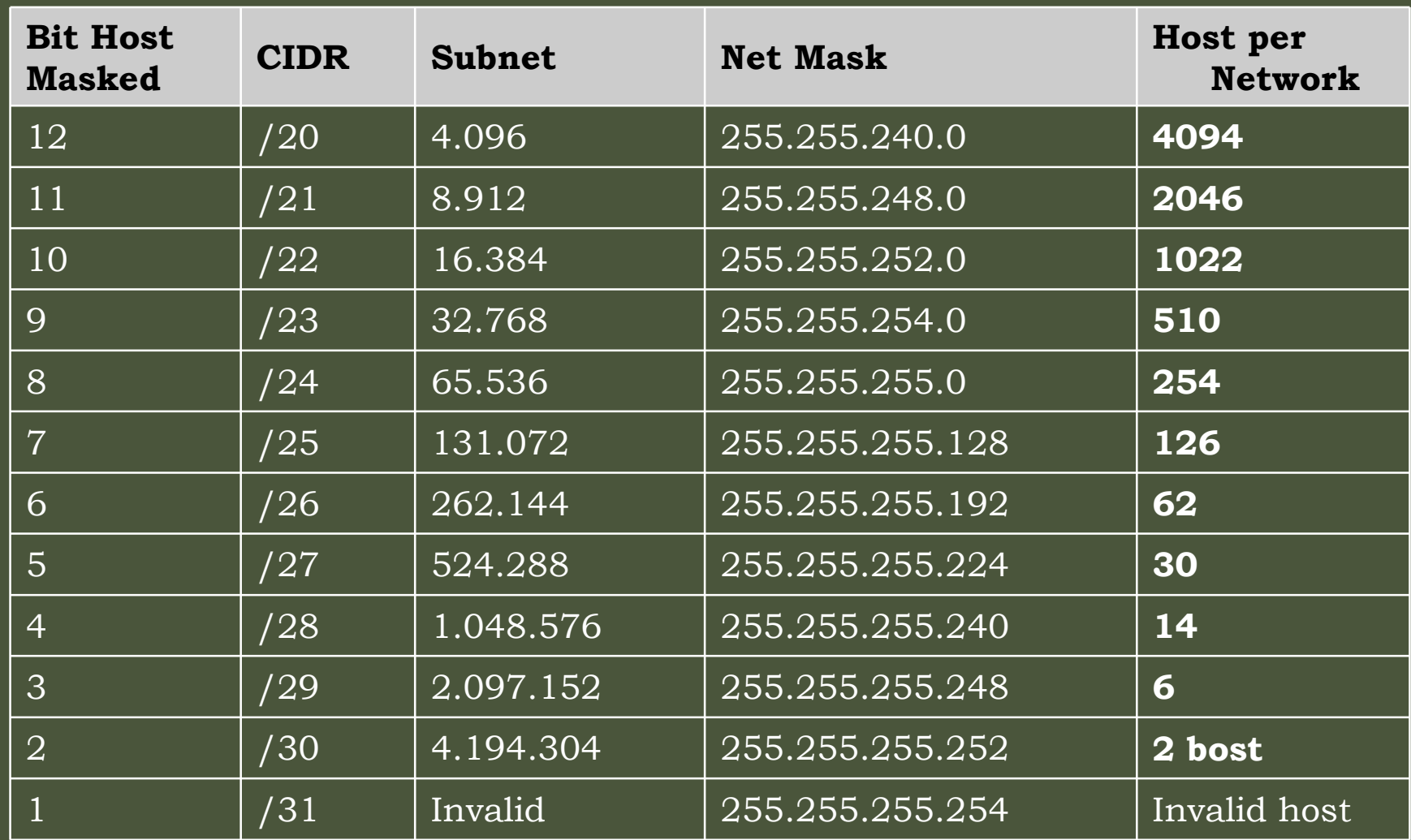

## **Netmask**

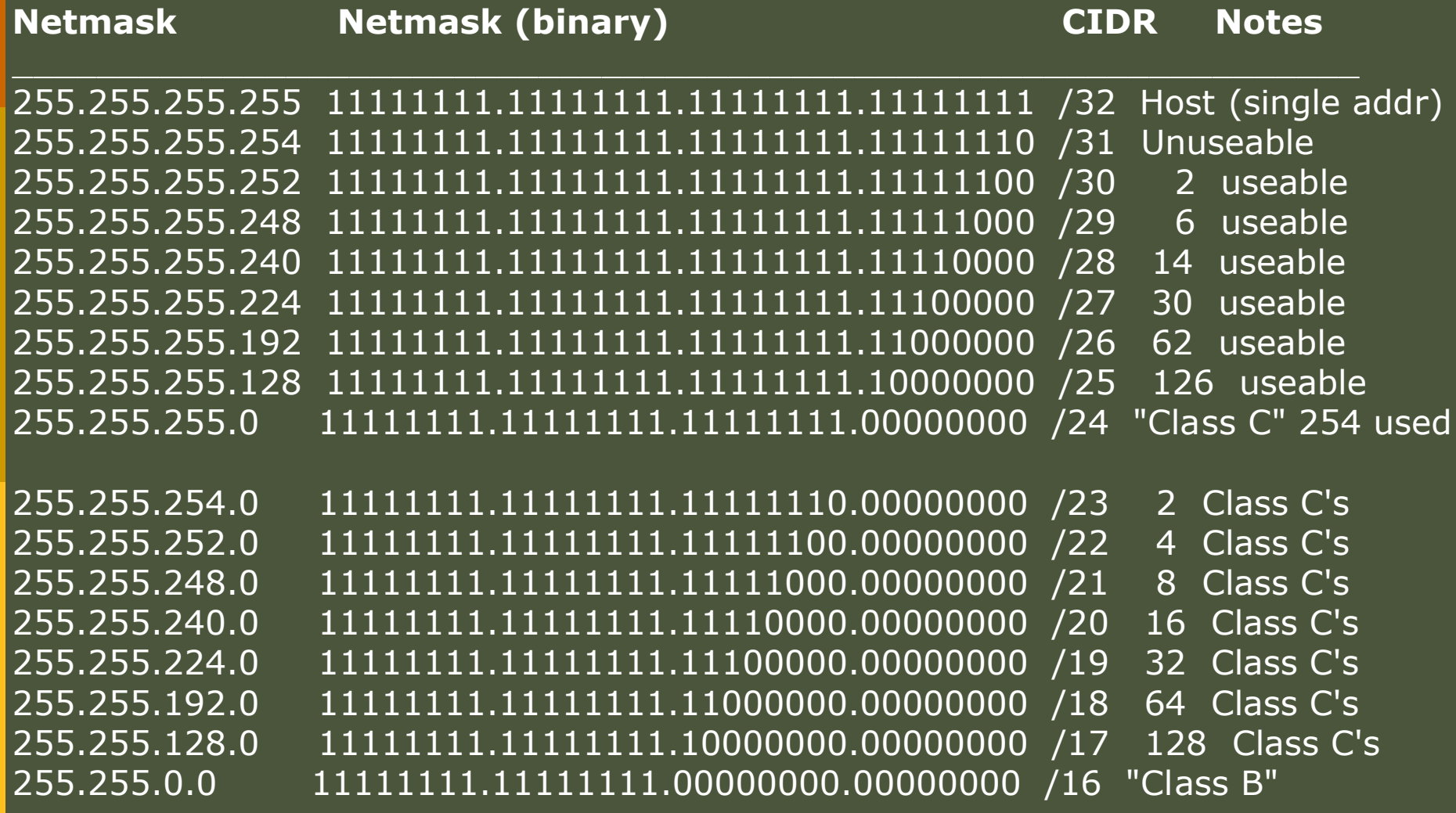

## **Netmask**

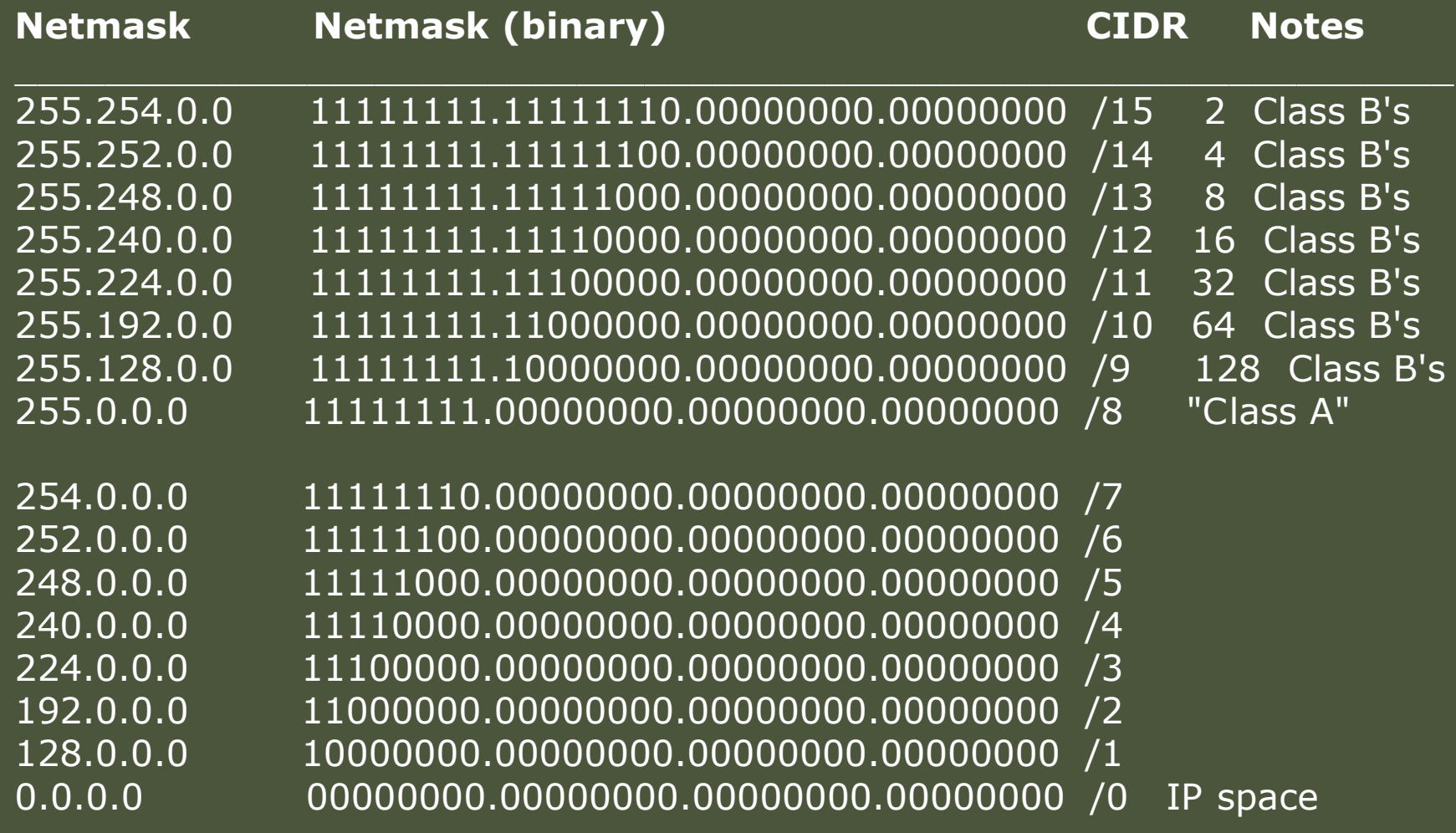

#### Rumus

- Disamping menghafal tabel-tabel diatas, dapat juga mempelajari cara menghitung dengan mempergunakan rumus
- **Jumlah Host per Network = 2 <sup>n</sup> - 2** Dimana n adalah jumlah bit tersisa yang belum diselubungi, misal Network Prefix /10, maka bit tersisa **(n)** adalah 32 **–**10 = 22  $2^{22 - 2} = 4.194.302$
- **Jumlah Subnet = 2 <sup>N</sup>** Dimana **N** adalah jumlah bit yang dipergunakan (diselubungi) atau **N = Network Prefix – 8** Seperti contoh: bila network prefix /10, maka N =  $10 - 8 = 2$

$$
2^2 = 4
$$

## **Variable Length Subnet Mask (VLSM)**

D Jika pada pengalokasian IP address classfull, suatu network ID hanya memiliki satu subnetmask, maka VLSM menggunakan metode yang berbeda, yakni dengan memberikan suatu network address lebih dari satu subnetmask.

#### Contoh

#### **Satu blok IP address (169.254.0.0/20) dibagi menjadi 16.**

- **E** Subnet  $1 = 4094$  host Net address = 169.254.0.0/20
- **D** Subnet 2 = 4094 host Net address =  $169.254.16.0/20$
- $\blacksquare$  Subnet 3 = 4094 host Net address = 169.254.32.0/20
- **D** Subnet 4 = 4094 host Net address =  $169.254.64.0/20$
- <u>口……</u>
- Subnet 16= 4094 host Net address = 169.254.240.0/20
- Subnet Mask = 255.255.240.0

#### **Berikutnya Subnet 2 akan dipecah menjadi 16 subnet lagi yg lebih kecil.**

- **D** Subnet 2.1 = 254 host Net address =  $169.254.16.0/24$
- **B** Subnet 2.2 = 254 host Net address =  $169.254.17.0/24$
- **D** Subnet 2.3 = 254 host Net address = 169.254.18.0/24
- **Q** …
- **D** Subnet 2.16 = 254 host Net address =  $169.254.31.0/24$
- $\sqrt{a}$  Subnet Mask = 255.255.255.0

#### **Bila subnet 2.1 akan dipecah lagi menjadi beberapa subnet, misal 4 subnet, maka:**

- **B** Subnet 2.1.1 = 62 host Net address =  $169.254.16.0/26$
- **D** Subnet 2.1.2 = 62 host Net address = 169.254.16.64/26
- **D** Subnet 2.1.3 = 62 host Net address = 169.254.16.128/26
- **D** Subnet 2.1.4 = 62 host Net address = 169.254.16.192/26
- **D.** Subnet Mask =  $255.255.255.192$

#### Kesimpulan dari contoh

- Terlihat kalau pada Subnet 2 (Net address 169.254.16.0) dapat memecah jaringannya menjadi beberapa subnet lagi dengan mengganti Subnetmask-nya menjadi: 255.255.240.0, 255.255.255.0 dan 255.255.255.192.
- Jika anda perhatikan, CIDR dan metode VLSM mirip satu sama lain, yaitu blok network address dapat dibagi lebih lanjut menjadi sejumlah blok IP address yang lebih kecil.
- Perbedaannya adalah CIDR merupakan sebuah konsep untuk pembagian blok IP Public yang telah didistribusikan dari IANA, sedangkan VLSM merupakan implementasi pengalokasian blok IP yang dilakukan oleh pemilik network (network administrator) dari blok IP yang telah diberikan padanya (sifatnya local dan tidak dikenal di internet).